# CSE4001: Operating Systems Concepts

Processes

# How to create and control processes: Process API

- Create
- Destroy
- Wait
- Miscellaneous control
- Status

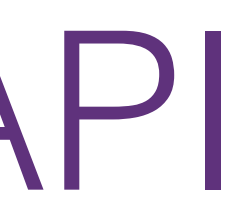

# Content

## • Creating processes with fork()

### **UNIX fork mechanism** IT UNIA, use the fork() system call to cre

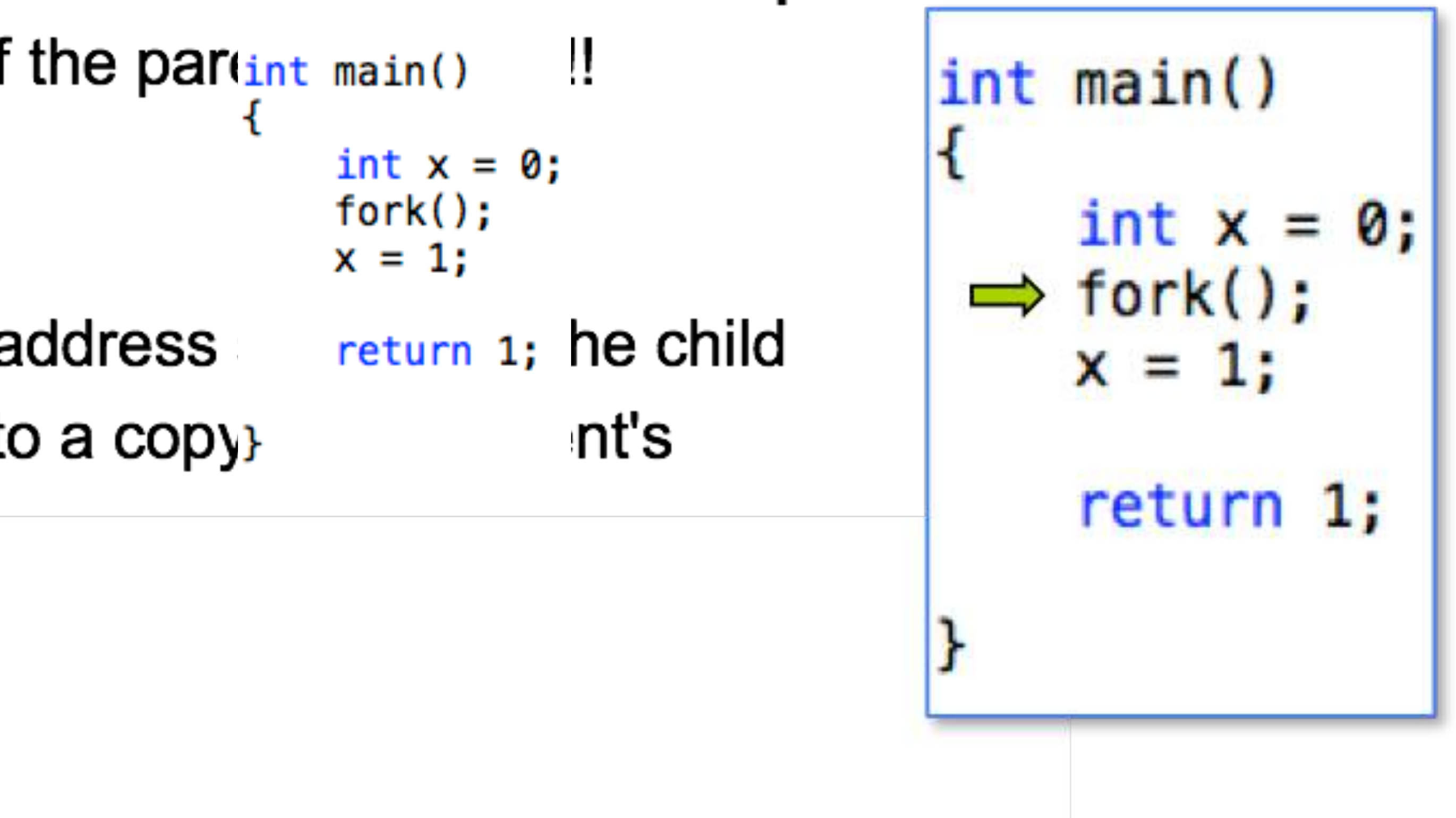

- This creates an **exact duplicate** of the parent main()
- $\sim$  Creates and initializes a new PCB in the set of  $\sim$  $\bullet$  Creates and initial
- Creates a new address space
- Initializes CPU and OS resources to a copy of the parent's **Propres de lui de Ponticia**
- *Printing and Contrast calls for a contrast contrast contrast contrast contrast contrast contrast contrast contrast contrast contrast contrast contrast contrast contrast contrast contrast contrast contrast contrast contra* 
	- S*ta*'*: Runnin*g *C opy state*

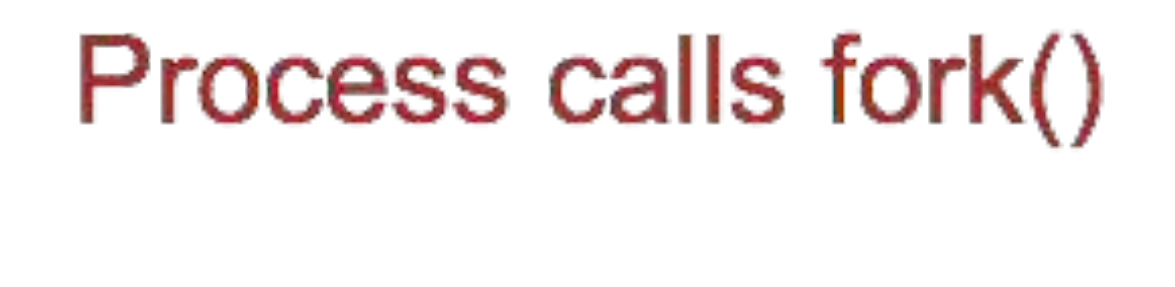

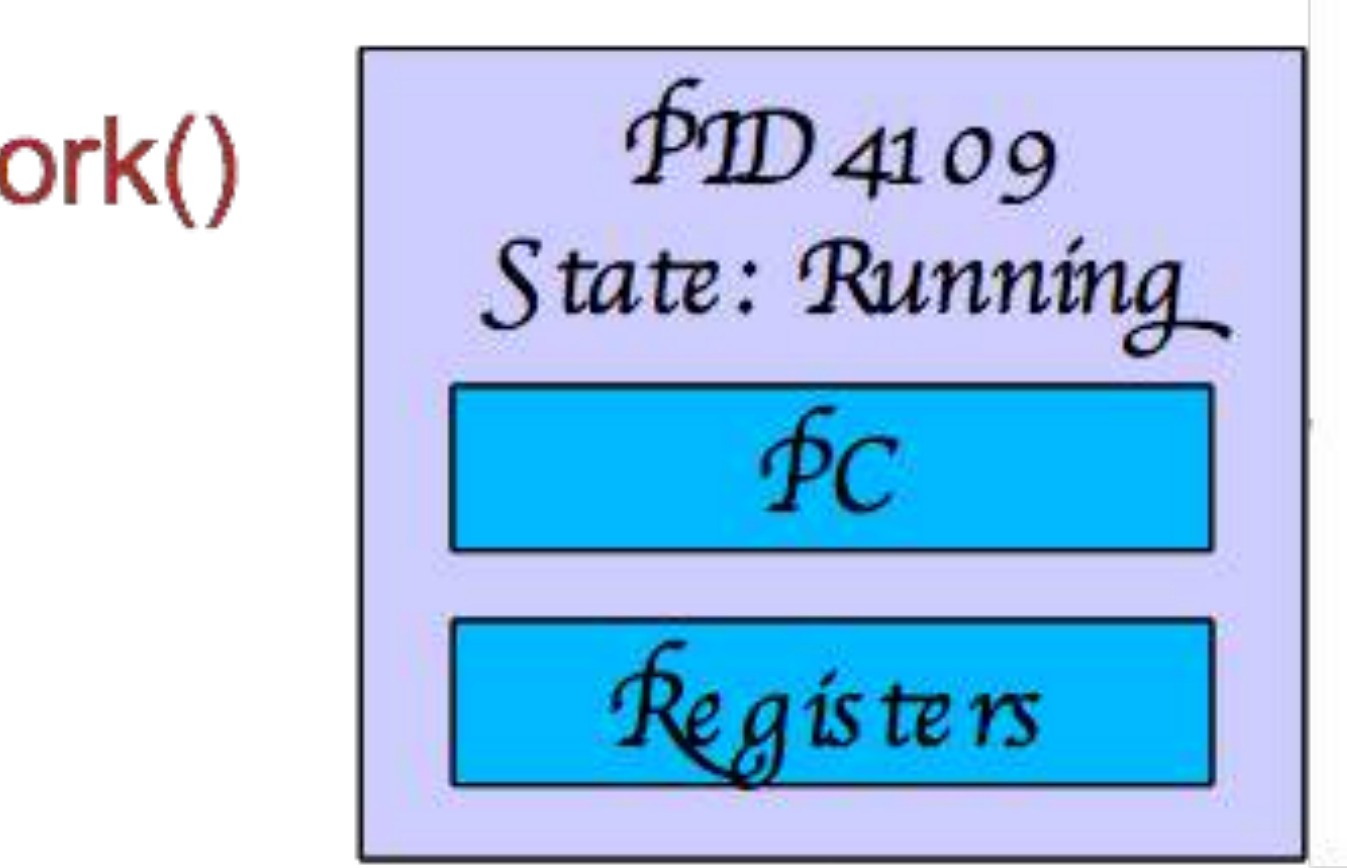

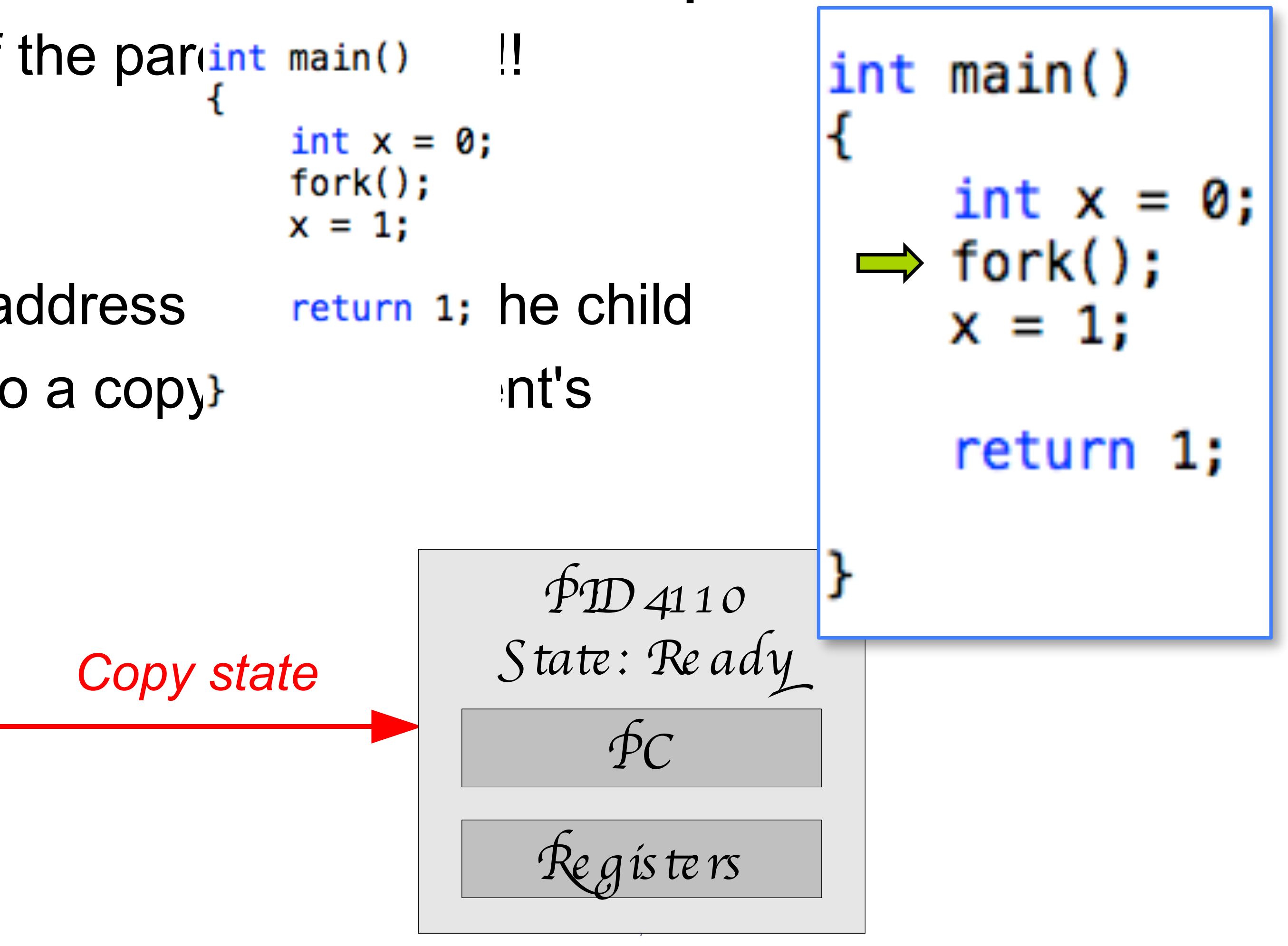

### In UNIX, use the fork() system call to create a new process In UNIX, use the fork() system call to create a new process **UNIX fork mechanism**

- This creates an **exact duplicate** of the partinum ain() !
- Creates and initializes a new PCB  $\bullet$  Creates and initializes a new PCB  $\bullet$  and initializes a new PCB  $\bullet$ **Creates and initial**
- Creates a new address space
- Copies entire contents of parent's address return 1; he child  $\overline{\phantom{a}}$  Initializes CPU and OS resources to a copy of the parent  $\overline{\phantom{a}}$ **Propres entire contents**
- Initializes CPU and OS resources to a copy **parameter** int's
	- Places new PCB on ready queue S*ta*'*: Runnin*g *C opy state*

Process calls fork()

P*C* R*e gis*'*r*s P*C* P*ID 4109* S*ta*'*: Runnin*g S*ta*'*: Re ad*y P*ID 4391* S*ta*'*: Re ad*y

*© 2007 Ma*& *Wels h* – *Harvard Unive rsi*9 *24*

### **UNIX fork mechanism**

### In UNIX, use the fork() system call to create a new process

- 
- Creates and initializes a new PCB
- Creates a new address space
- 
- 
- Places new PCB on ready queue

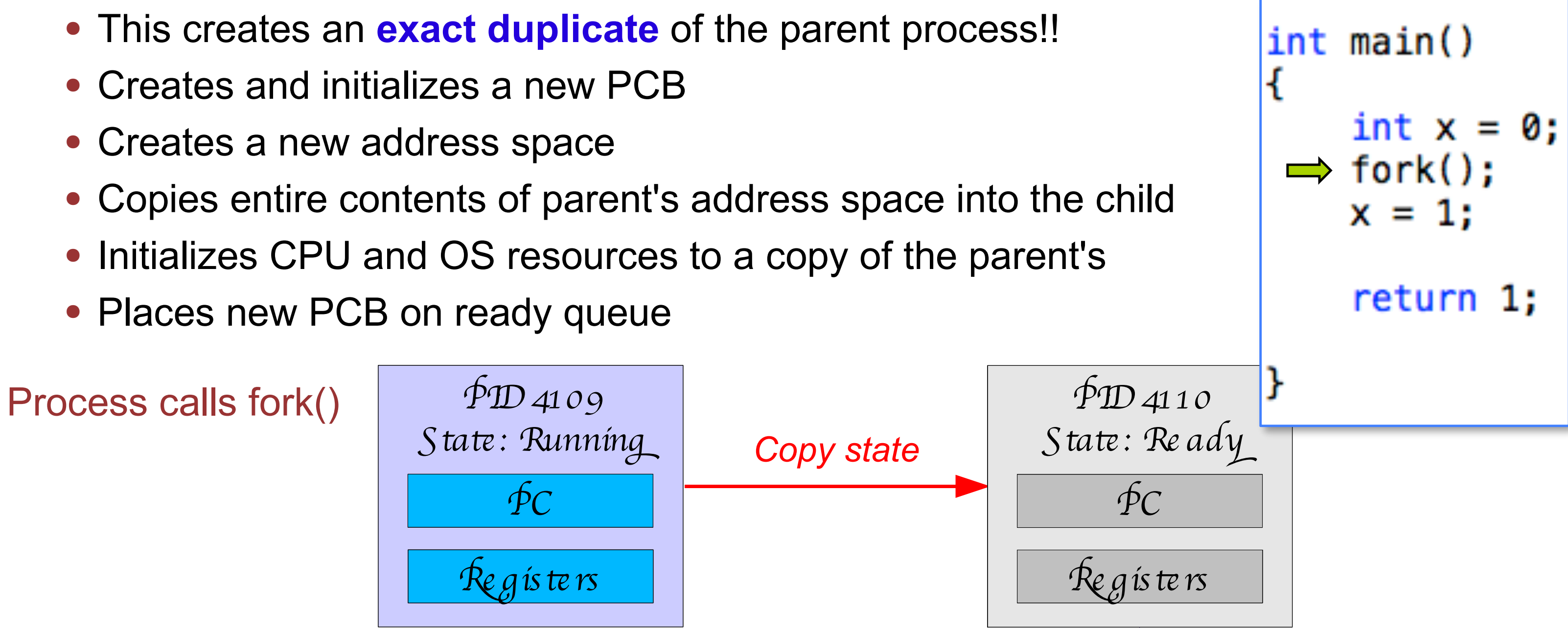

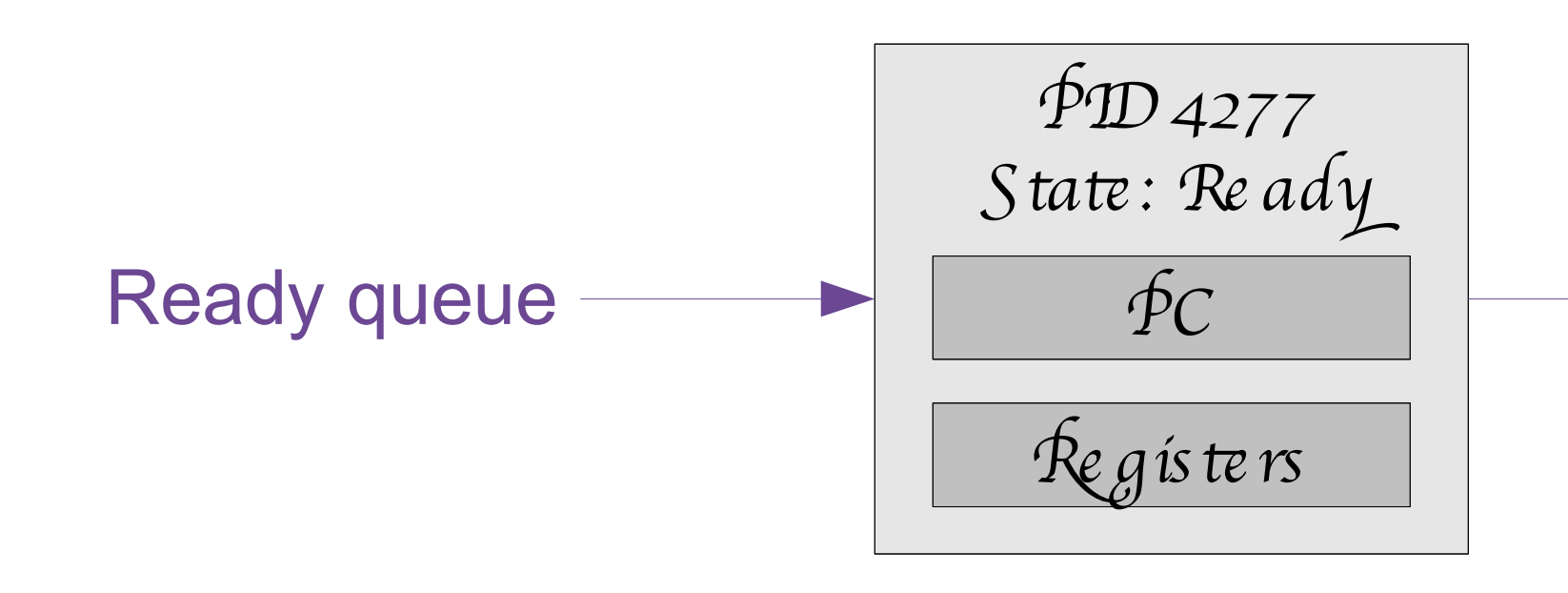

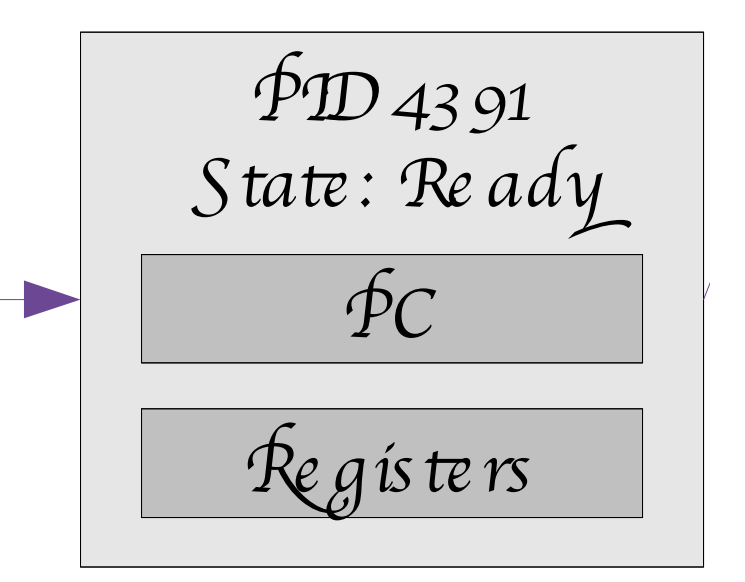

*© 2007 Ma*& *Wels h* – *Harvard Unive rsi*9 *24*

## **UNIX fork mechanism**

- 
- 
- 
- 
- 
- 

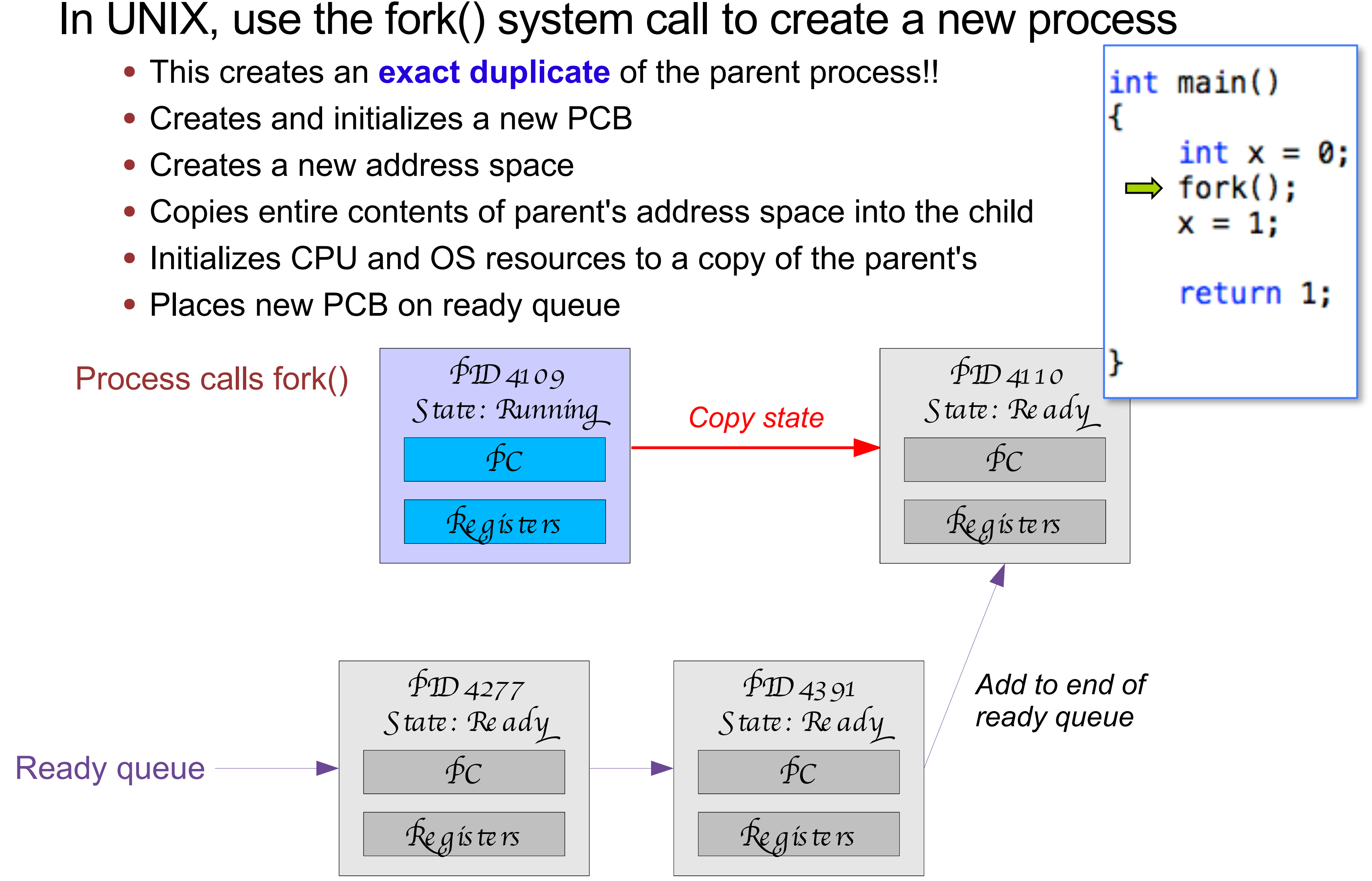

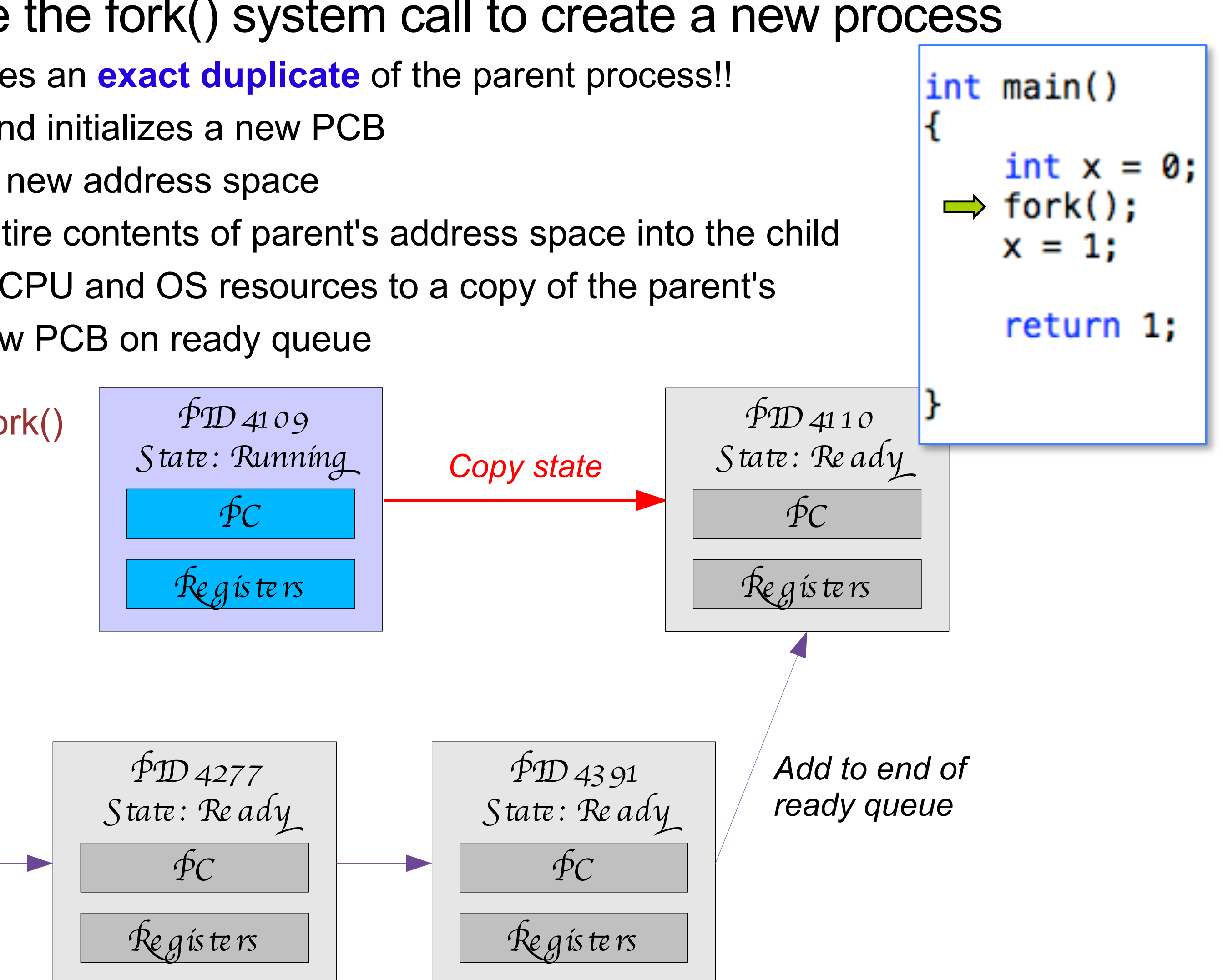

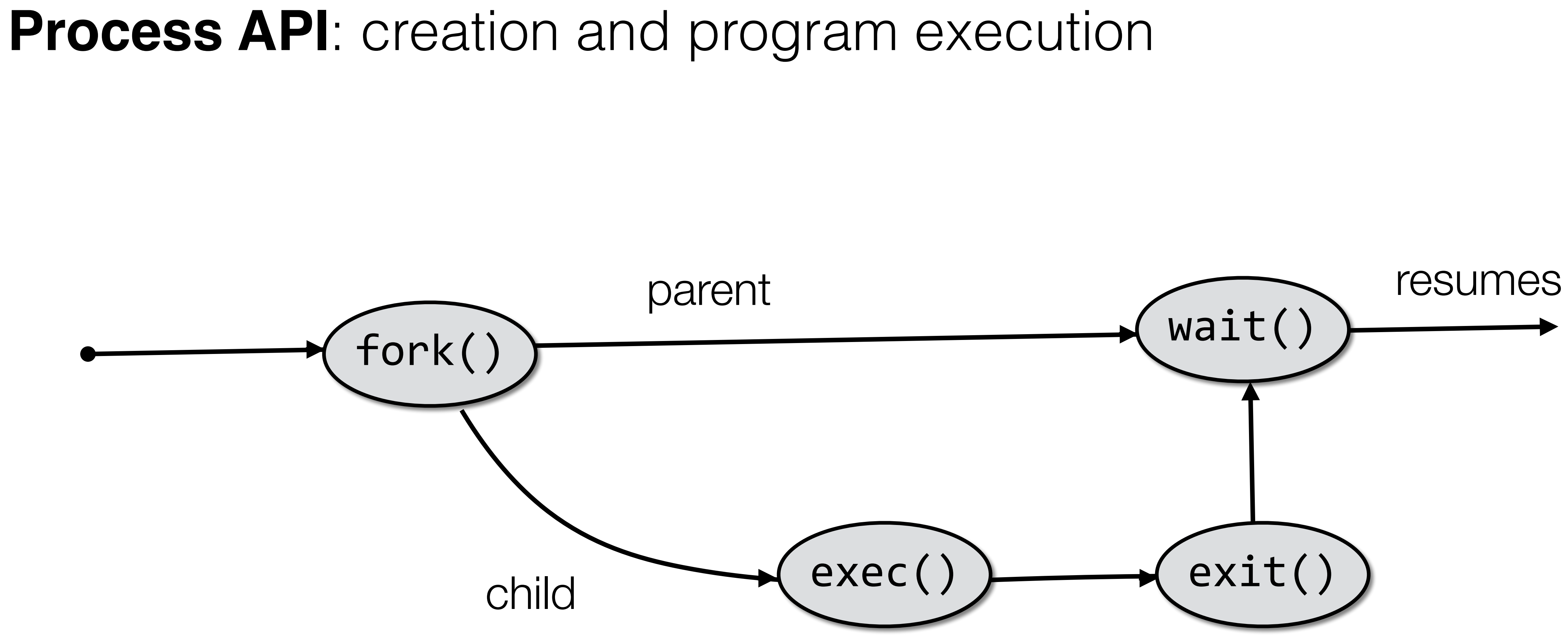

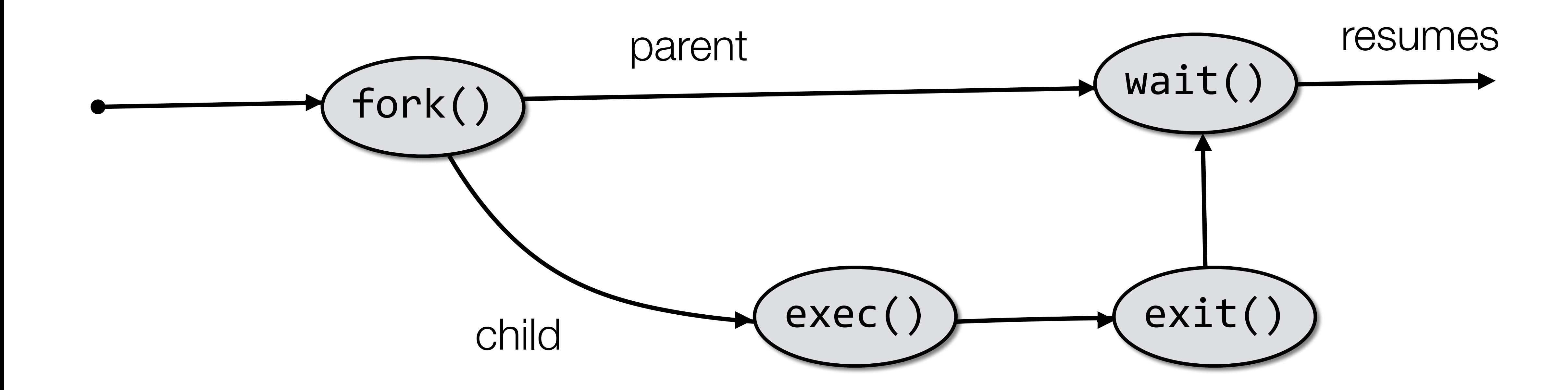

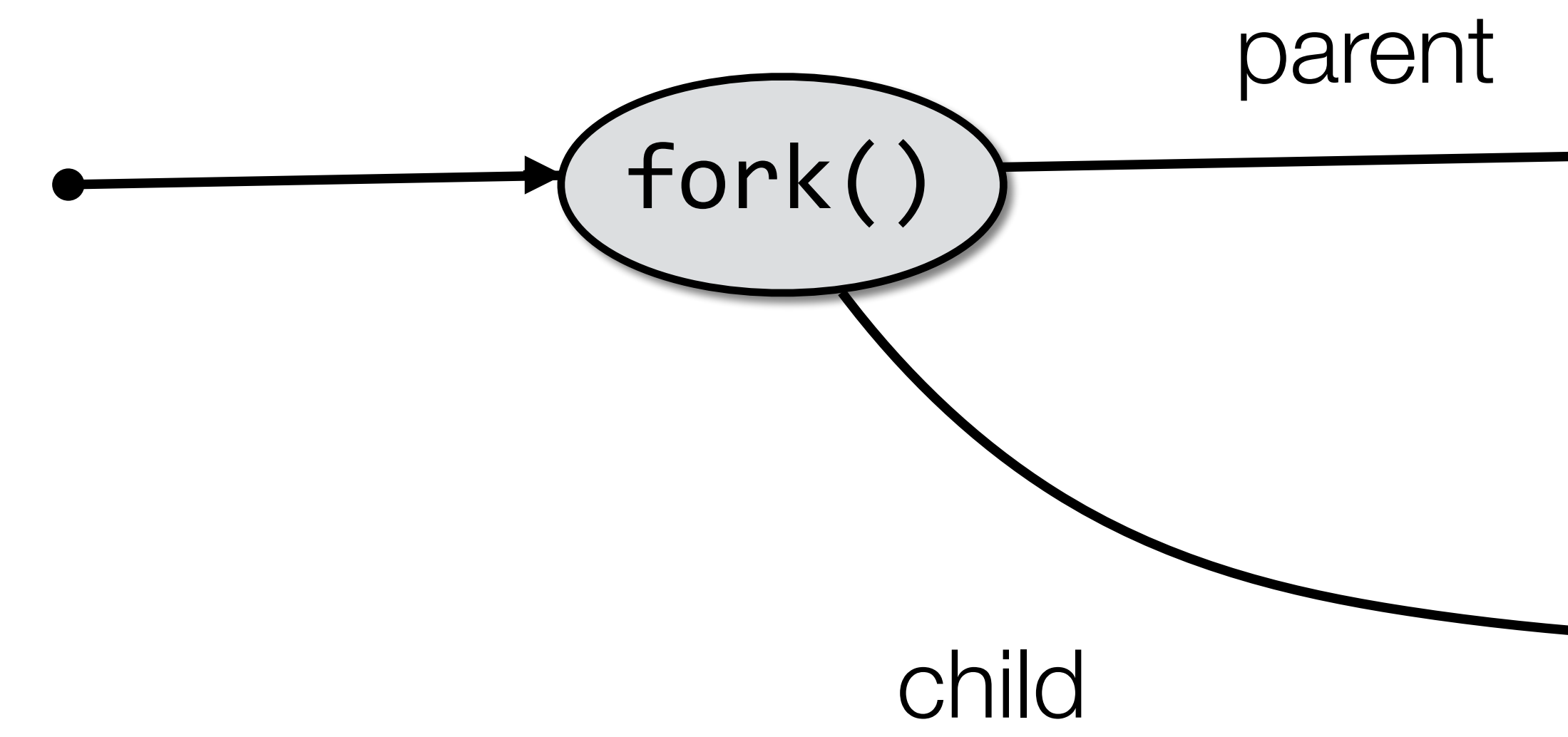

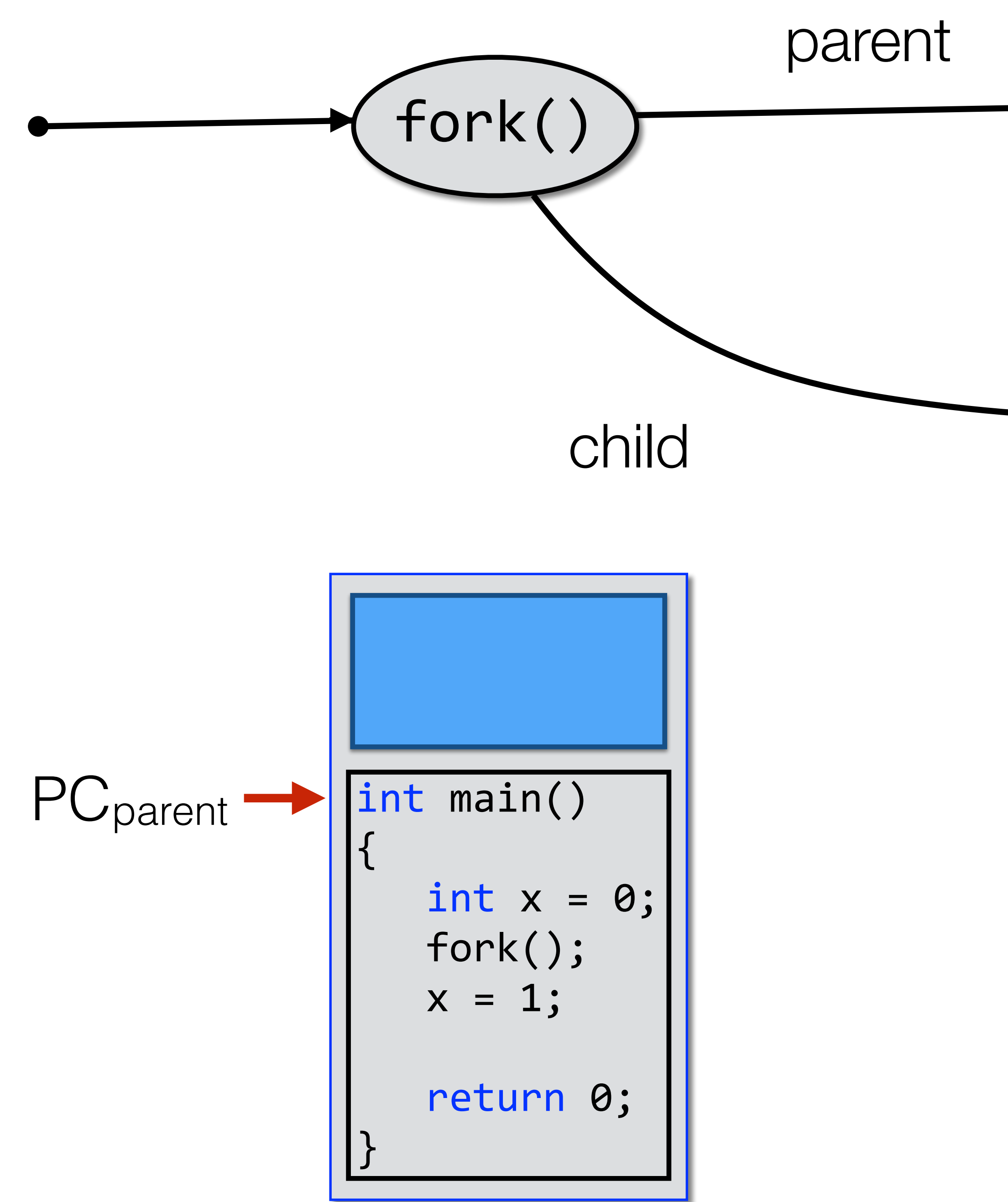

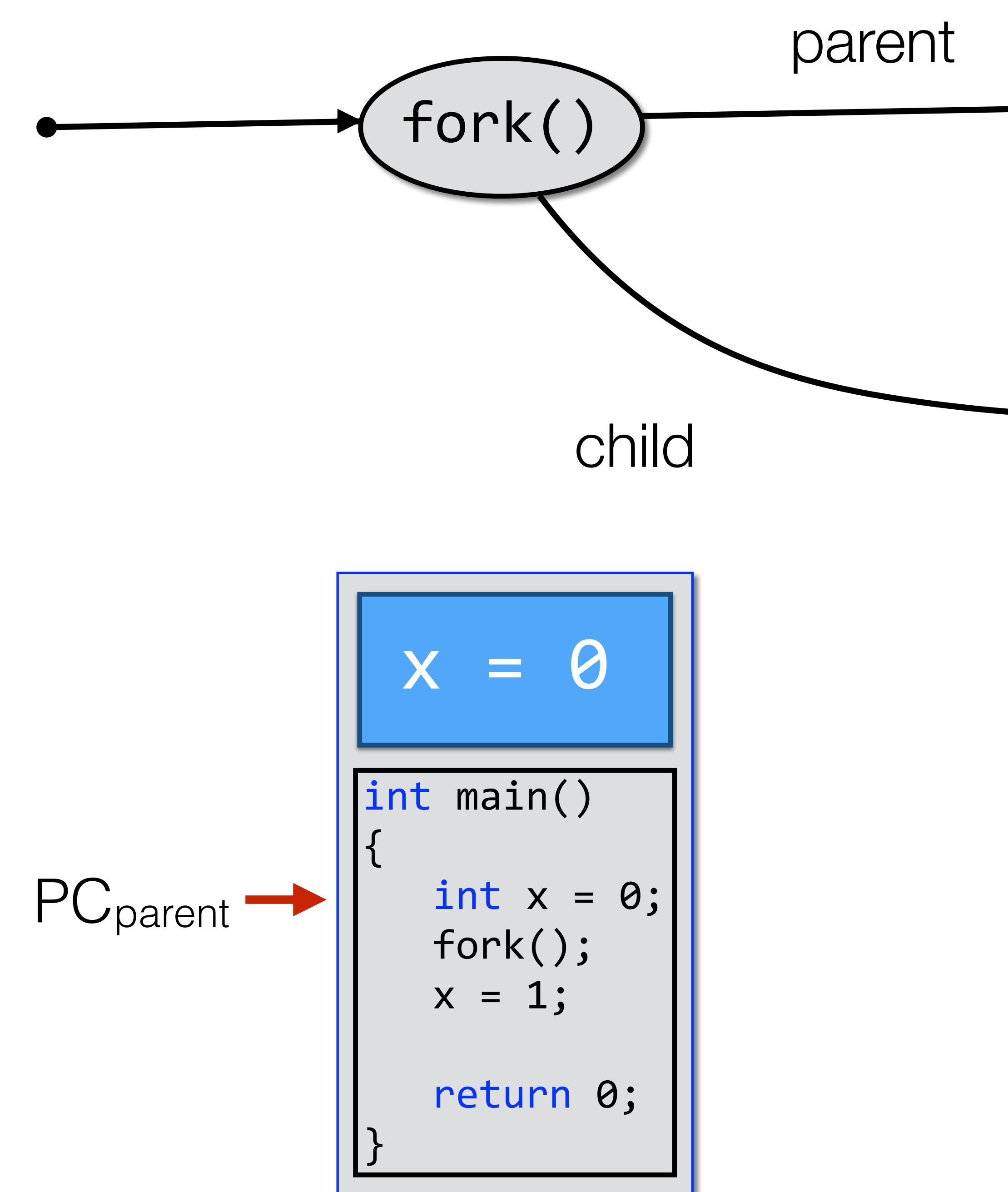

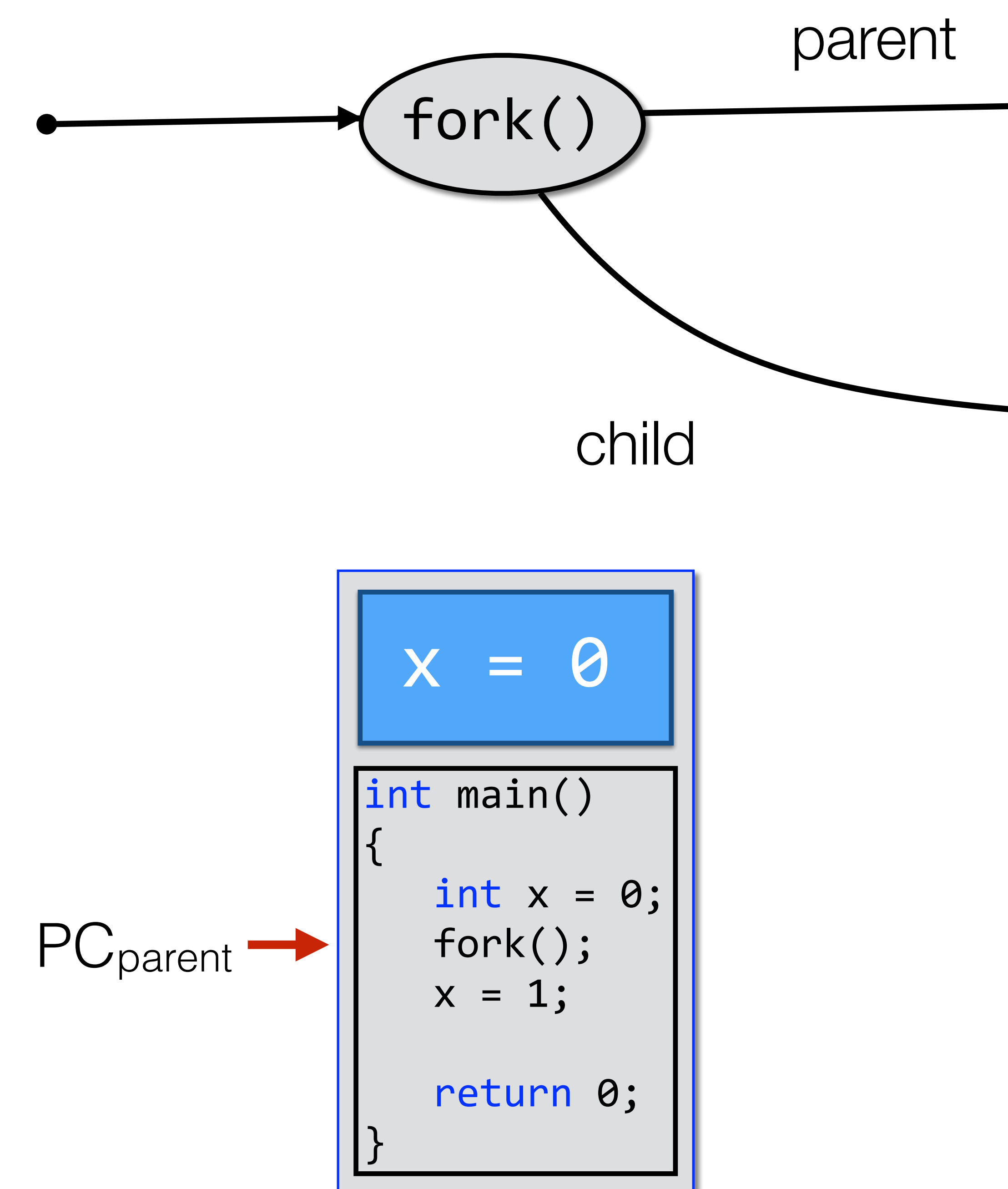

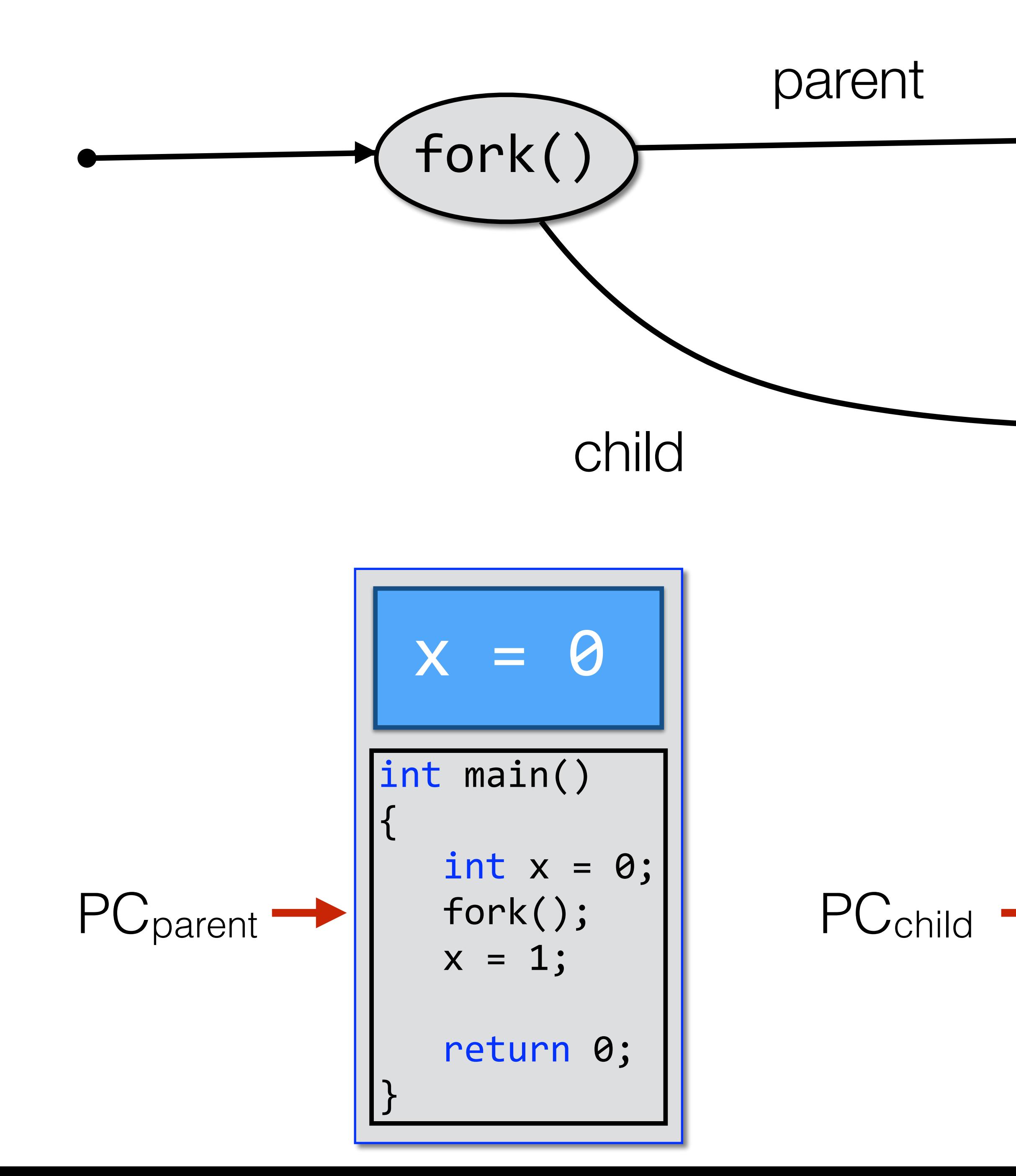

int main() { int  $x = 0$ ; fork();  $x = 1;$ return 0; }  $x = 0$ 

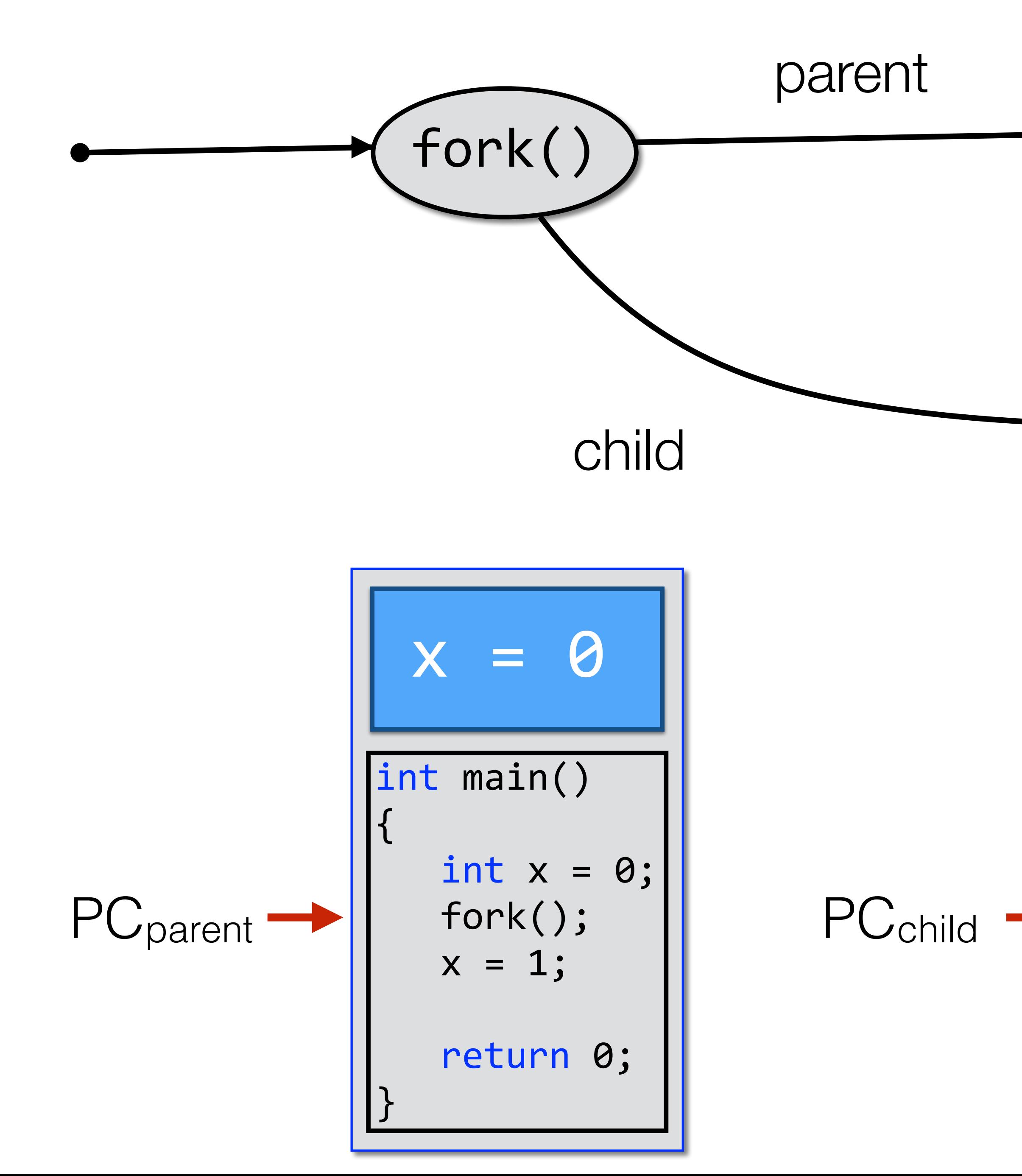

$$
X = 0
$$
\n
$$
\begin{array}{|rcll|}\n\hline\n\text{int main()} & & \\
\text{int x = 0;} & \\
\text{fork()} & & \\
\text{x = 1;} & \\
\text{return 0;} & \\
\hline\n\end{array}
$$

What are the states of the parent and child processes?

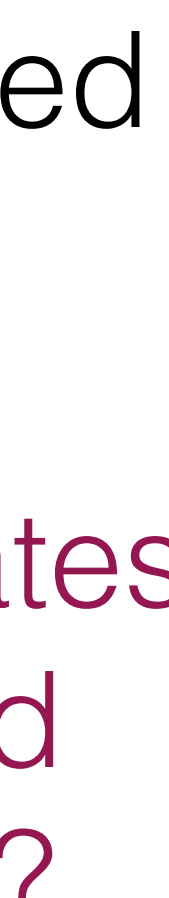

The fork() call is issued. A new process is created (child).

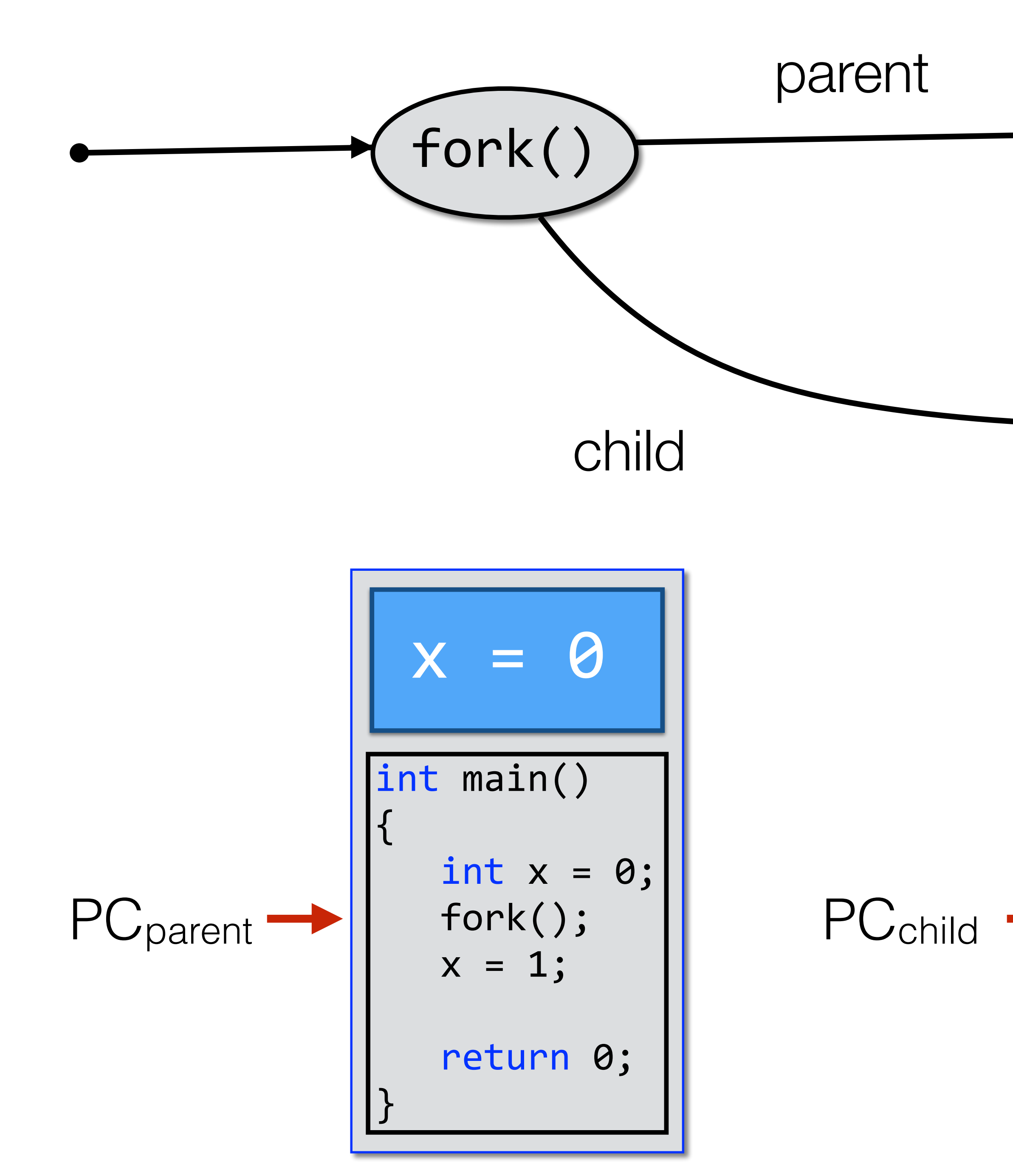

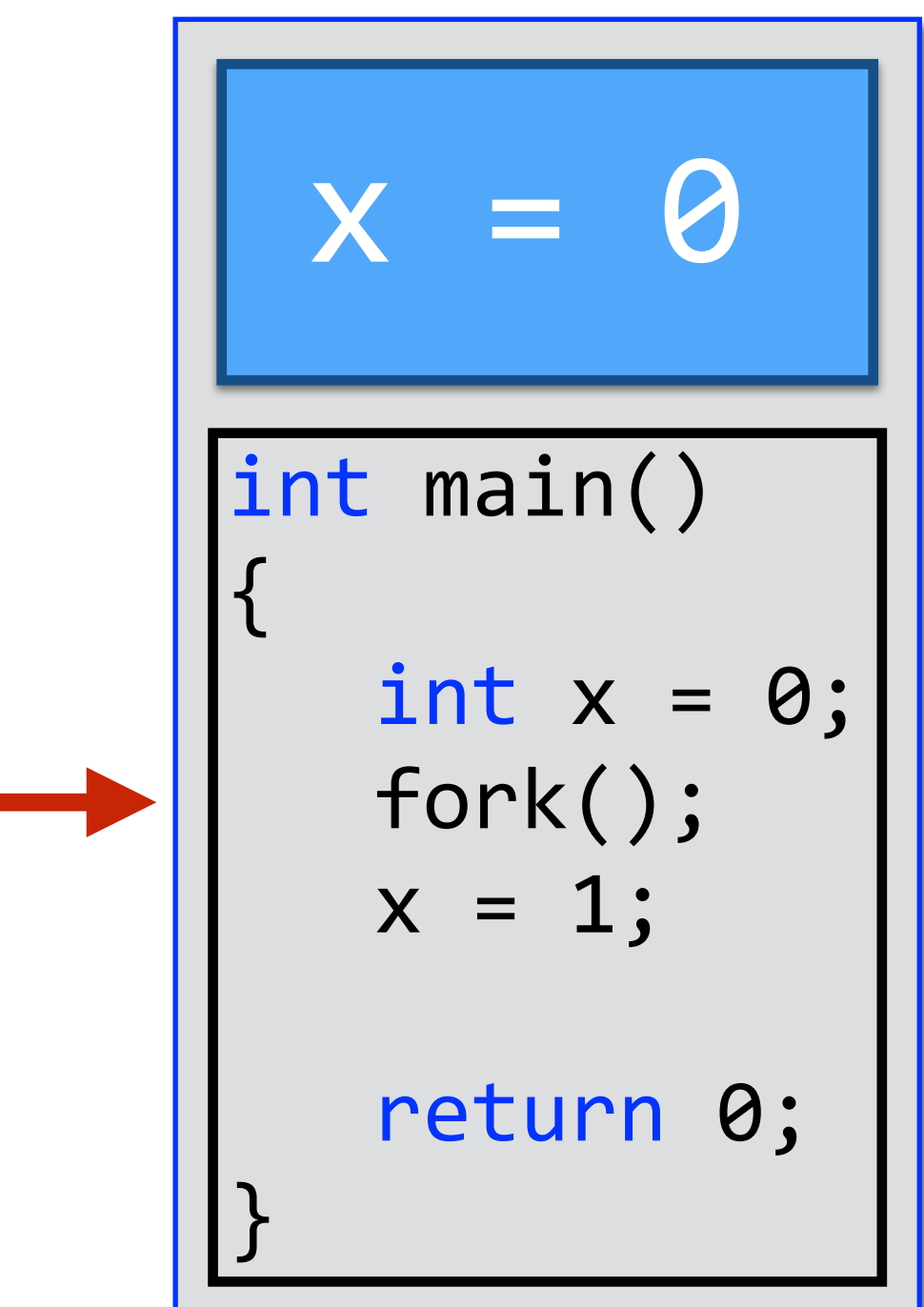

The fork() call is issued. A new process is created (child).

Which one of the two process will be scheduled to run first?

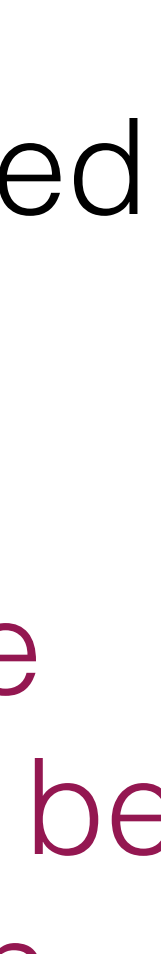

## **After Creation**

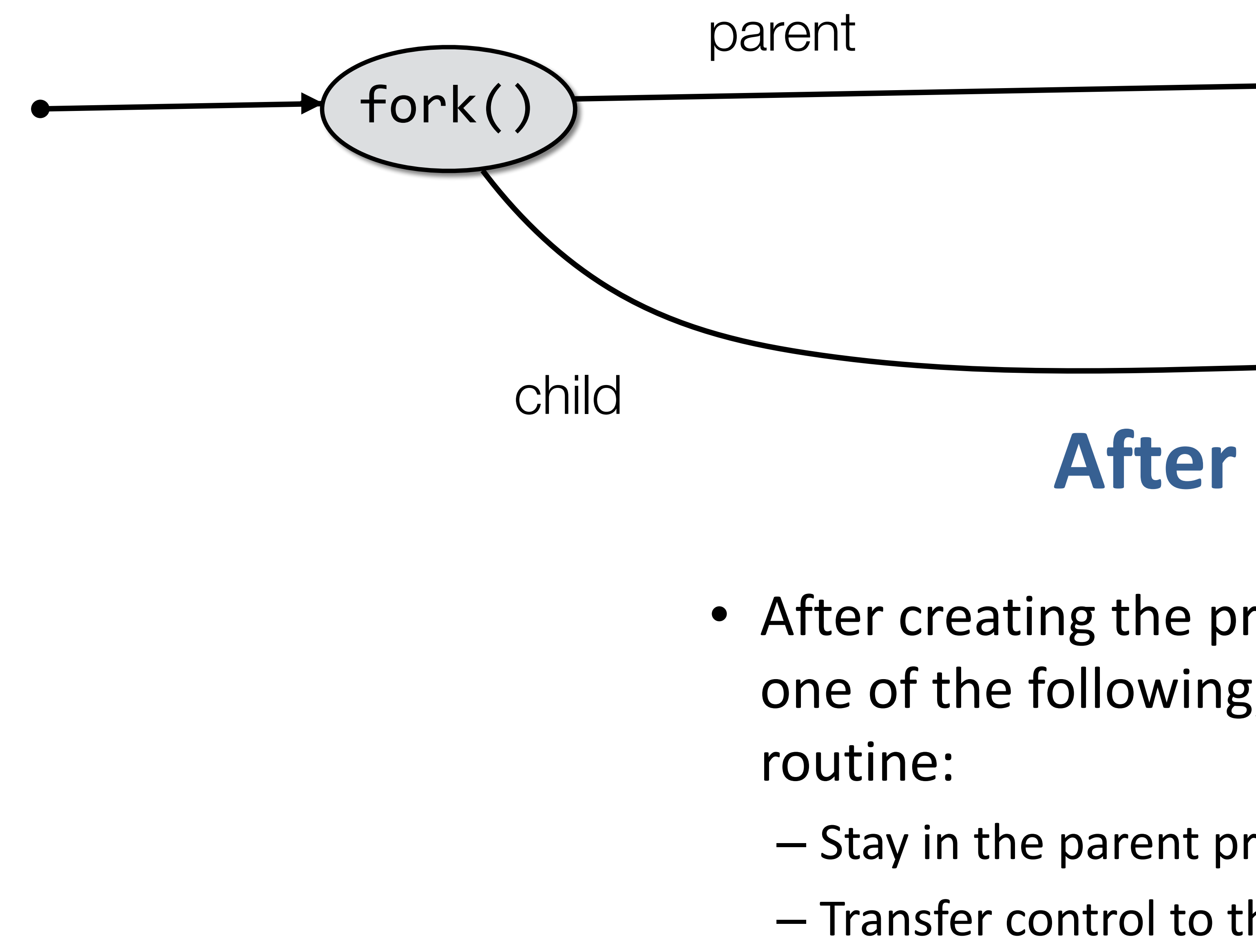

- After creating the process the Kernel can do one of the following, as part of the dispatcher
	- Stay in the parent process.
	- Transfer control to the child process

– Transfer control to another process.

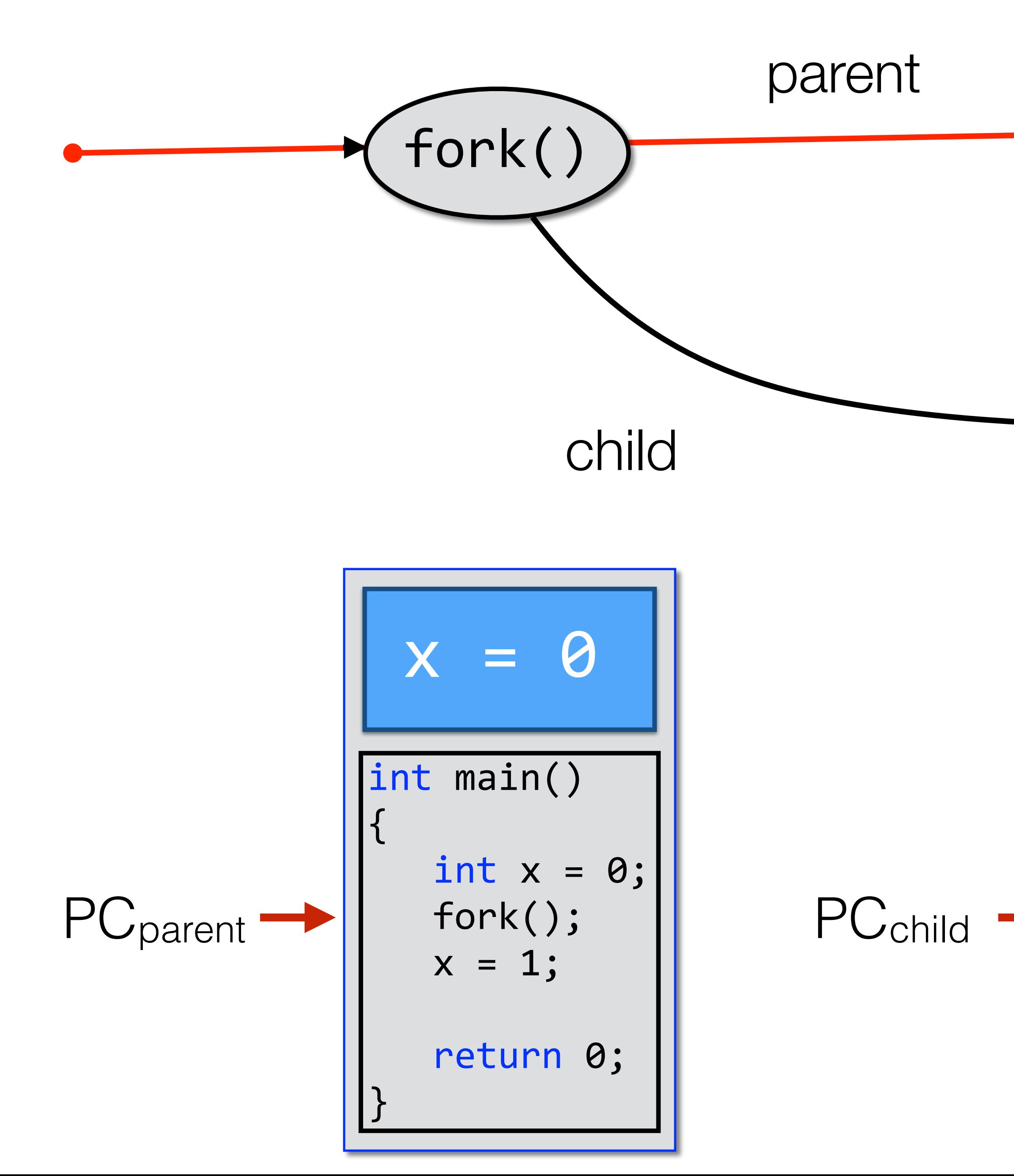

$$
X = 0
$$
\n
$$
\begin{array}{|rcll|}\n\hline\n\text{int main()} & & \\
\text{int x = 0;} & \\
\text{fork()} & & \\
\text{x = 1;} & \\
\text{return 0;} & \\
\hline\n\end{array}
$$

The fork() call is issued. A new process is created (child).

Assuming that the parent gets to run, what happens to it?

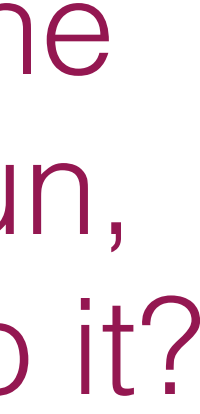

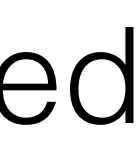

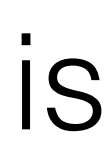

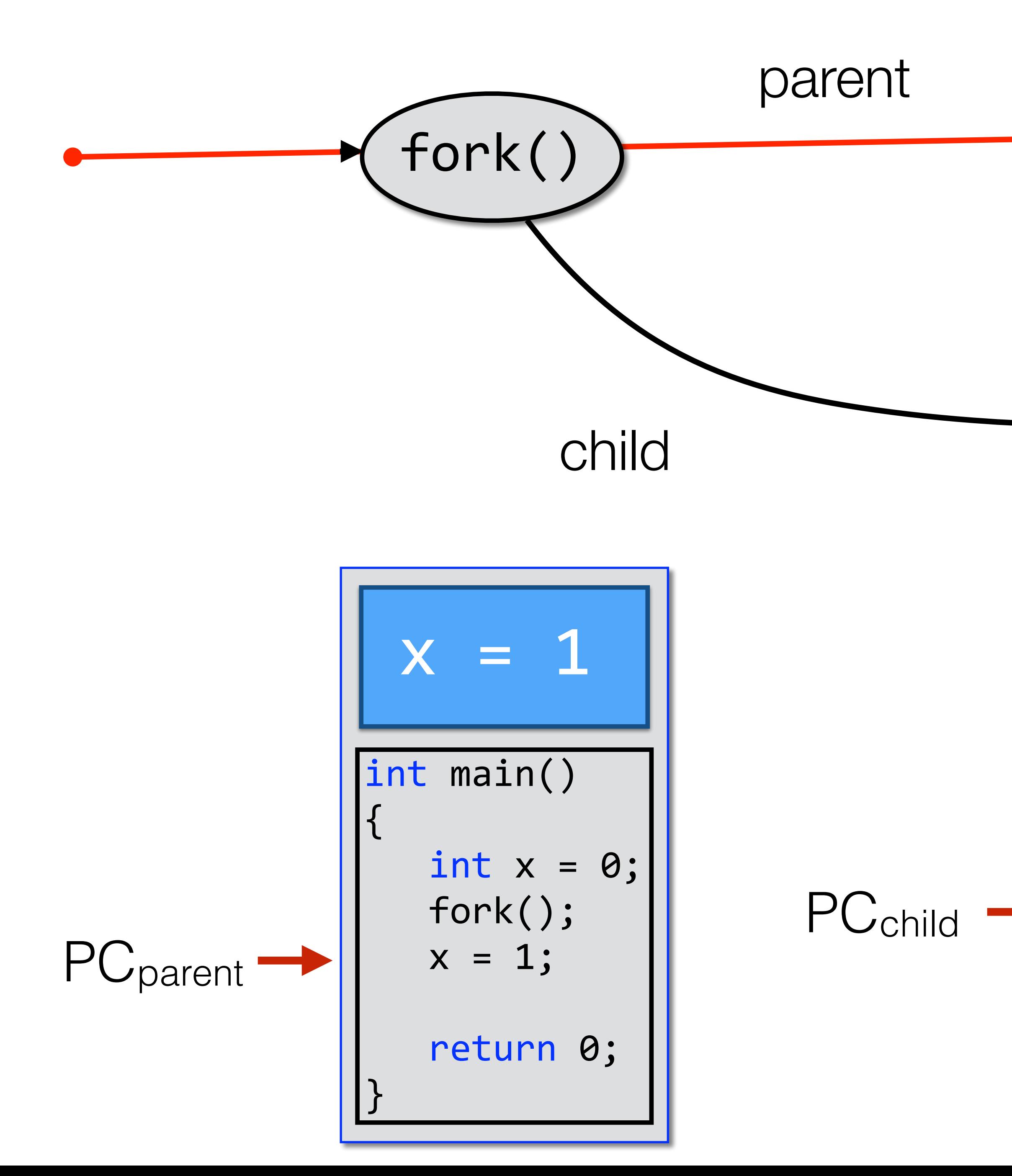

$$
X = 0
$$
\nint main()

\nint x = 0;

\nfork()

\nx = 1;

\nreturn 0;

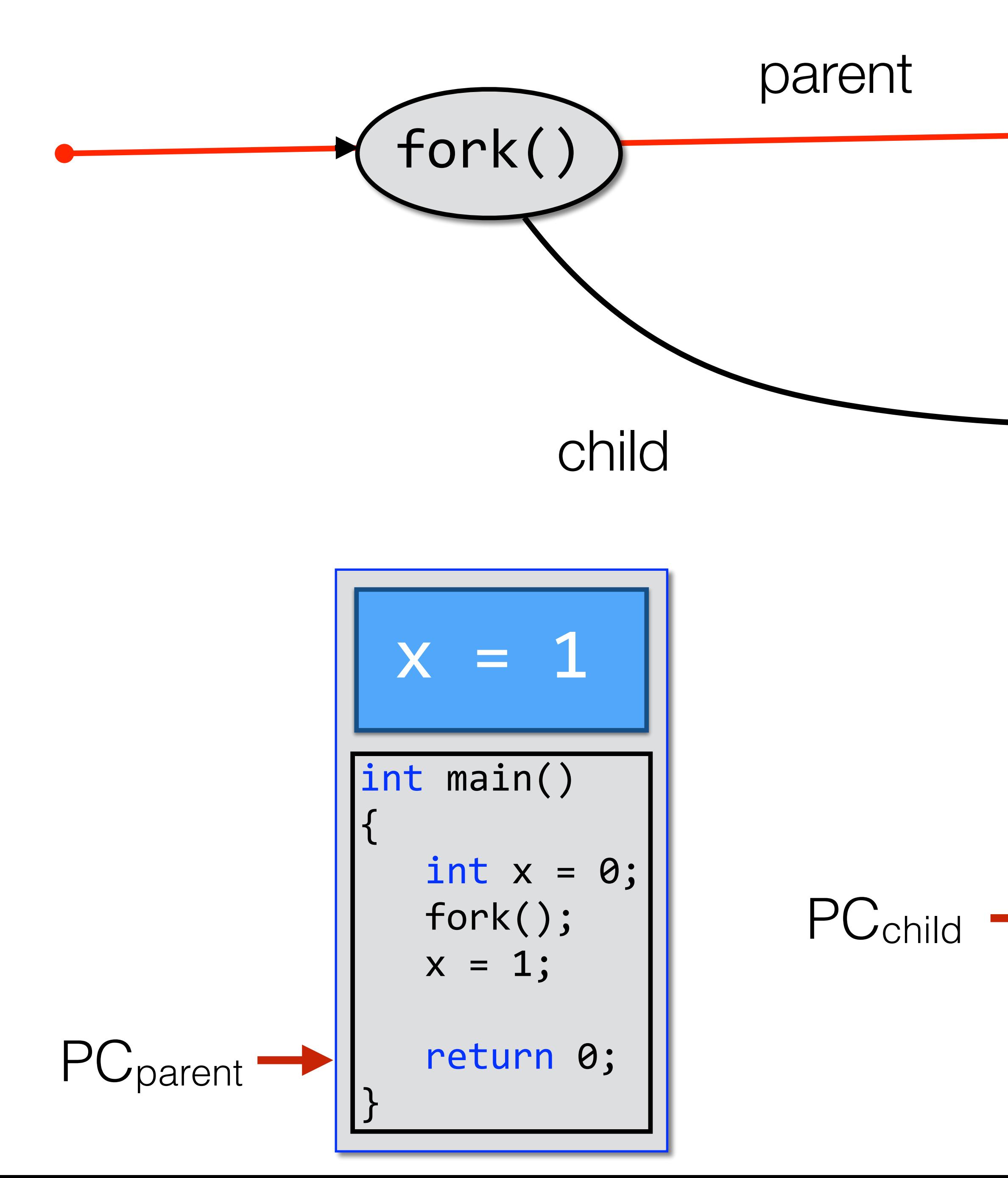

Why didn't the value of x in the child process change?

$$
X = 0
$$
\n
$$
\begin{array}{|rcll|}\n\hline\n\text{int main()} & & \\
\text{int x = 0;} & \\
\text{fork()} & & \\
\text{x = 1;} & \\
\text{return 0;} & \\
\hline\n\end{array}
$$

![](_page_20_Figure_0.jpeg)

 $x = 0$  The parent process terminates. What happens to the child?

![](_page_20_Figure_1.jpeg)

![](_page_21_Figure_0.jpeg)

![](_page_21_Figure_2.jpeg)

### $\equiv$  0 **The parent process terminates**. What happens to the child?

![](_page_21_Picture_1.jpeg)

Who is the parent of the child now?

![](_page_21_Picture_5.jpeg)

![](_page_21_Picture_6.jpeg)

![](_page_22_Figure_0.jpeg)

$$
X = 1
$$
\n
$$
\frac{\text{int } x = 1}{\text{int } x = 0;}
$$
\n
$$
\begin{cases}\n\text{int } x = 0; \\
\text{for } x = 1; \\
\text{return } 0;\n\end{cases}
$$

If the child process is scheduled to run, it executes just like the parent, i.e., it starts from the next instruction after the fork(). Then, it eventually terminates.

![](_page_22_Figure_3.jpeg)

![](_page_23_Figure_0.jpeg)

$$
X = 1
$$
\n
$$
\begin{array}{|l|}\n\hline\n\text{int main}() \\
\text{int x = 0;} \\
\text{fork();} \\
\text{x = 1;} \\
\text{return 0;}\n\end{array}
$$

If we want the child process to execute code that is different from the parent's, we can call exec() in the child process.

![](_page_23_Figure_3.jpeg)

If we want the child process to execute code that is different from the parent's, we can call exec() in the child process. **But how can we tell parent from child?**

![](_page_24_Figure_3.jpeg)

![](_page_24_Figure_0.jpeg)

$$
X = 1
$$
\n
$$
\boxed{\text{int main}(\text{int } x = 0; \text{fork}(); \text{ x = 1;}}
$$
\n
$$
x = 1;
$$
\n
$$
\text{return } 0;
$$

fork() returns 0 to the child process and a non-zero value to parent process.

![](_page_25_Picture_5.jpeg)

### **But how can we tell parent from child?**

![](_page_25_Figure_0.jpeg)

```
int x = 0;
pid_t r = fork();
   					exec(ls);	
return 0;
```
But how can we tell parent from child?

![](_page_26_Figure_0.jpeg)

```
int x = 0;
pid_t r = fork();
  					exec(ls);	
return 0;
= 0, r=0
```
To the parent, fork() returns the child's PID or a negative number (i.e., child couldn't be created).

![](_page_26_Picture_4.jpeg)

![](_page_26_Figure_5.jpeg)

![](_page_26_Figure_6.jpeg)

The exec() function replaces the code section of the child process with the code of the new program.

![](_page_27_Figure_0.jpeg)

int [main\(](http://www.cise.ufl.edu/~cop4600/cgi-bin/lxr/http/ident.cgi?i=main)args){ struct file \*flist= [nil,](http://www.cise.ufl.edu/~cop4600/cgi-bin/lxr/http/ident.cgi?i=nil) \*\*aflist= enum depth [depth;](http://www.cise.ufl.edu/~cop4600/cgi-bin/lxr/http/ident.cgi?i=depth)

The PC is reset to the first instruction.

![](_page_27_Figure_4.jpeg)

![](_page_28_Figure_0.jpeg)

Parent can issue a wait(). This will make parent wait until the child process terminates.

![](_page_28_Figure_4.jpeg)

$$
(wait() )
$$

int [main\(](http://www.cise.ufl.edu/~cop4600/cgi-bin/lxr/http/ident.cgi?i=main)args){ struct file \*flist= [nil,](http://www.cise.ufl.edu/~cop4600/cgi-bin/lxr/http/ident.cgi?i=nil) \*\*aflist= enum depth [depth;](http://www.cise.ufl.edu/~cop4600/cgi-bin/lxr/http/ident.cgi?i=depth)

wait(). This will make parent wait

![](_page_29_Figure_4.jpeg)

![](_page_29_Figure_0.jpeg)

advantages of this apparently complex

![](_page_30_Picture_4.jpeg)

![](_page_30_Figure_0.jpeg)

![](_page_31_Figure_1.jpeg)

![](_page_31_Figure_2.jpeg)

```
int main()
pid_t pid;
   /* fork another process */
   pid = fork();
   if (pid < 0) { /* error occurred */fprintf(stderr, "Fork Failed");
         exit(-1);}<br>}
   else if (pid == 0) { /* child process */execlp("/bin/ls", "ls", NULL);
    }<br>}
   else { /* parent process */
   \frac{7}{8} parent will wait for the child to complete \frac{4}{8}wait (NULL);
         printf ("Child Complete");
         exit(0);
    }<br>}
```
![](_page_31_Picture_5.jpeg)

# Standard fork pattern

# **Process Creation in Unix**

- Process creation is by means of the system call fork( ).
- This causes the OS, in Kernel Mode, to:
	- 1. Allocate a slot in the process table for the new process.
	- 2. Assign a unique process ID to the child process.
	- 3. Copy of process image of the parent, with the exception of any shared memory.
	- 4. Increment the counters for any files owned by the parent, to reflect that an additional process now also owns those files.
	- 5. Assign the child process to the Ready to Run state. 6. Returns the ID number of the child to the parent process, and a 0 value to the child process.
	-

# Why have fork() at all? Why make a copy of the parent process?

- Don't you usually want to start a new program instead?
- Where might "cloning" the parent be useful?
	- Web server make a copy for each incoming connection
	- Parallel processing  $-$  set up initial state, fork off multiple copies to do work

## UNIX philosophy: System calls should be minimal.

- 
- Don't overload system calls with extra functionality if it is not always needed. • Better to provide a flexible set of simple primitives and let programmers combine them in useful ways.

© 2007 Matt We ls h - Harvard Unive rs ity

```
Process 4530: value is 0
Process 4530: value is 1
Process 4530: value is 2
Process 4530: value is 3
Process 4530: value is 4
Process 4530: value is 5
Process 4530: About to do a fork...
Process 4531: value is 6
Process 4530: value is 6
Process 4530: value is 7
Process 4531: value is 7
Process 4530: value is 8
Process 4531: value is 8
Process 4530: value is 9
Process 4531: value is 9
```
What determines the order in which the two processes run???

## **Output of sample program**

![](_page_35_Figure_1.jpeg)

![](_page_35_Picture_3.jpeg)

![](_page_36_Figure_1.jpeg)

(zero) to the child process.

![](_page_36_Picture_3.jpeg)

## This time, child processes break, and parent runs the loop.

![](_page_37_Figure_3.jpeg)

![](_page_37_Picture_4.jpeg)

![](_page_37_Picture_5.jpeg)

# fan of processes

# int i,  $n = 4;$ pid\_t pid; for  $(i = 1; i < n; ++i)$ if (  $(pid = fork() ) < = 0$  ) break;

## exit()

- $\rightarrow$  When calling exit(), a process voluntarily release all its resources, e.g., address space returned, files closed, etc.
- $\rightarrow$  But not everything can be cleaned by the process itself, it has to be cleaned by someone else.
- $\rightarrow$  Also, I should not be all cleaned by the process because the parent process may be waiting for the return value.
- $\rightarrow$  So, there is a separate state for the period after the process calls exit() and before someone else cleans it up.
- In Unix, it's called **zombie** state.

![](_page_38_Picture_7.jpeg)

## **Zombie**

- deallocated
- $\rightarrow$  Address space is returned, files are closed, etc.
- 
- $\rightarrow$  PCB retains information about the process's exit state  $\rightarrow$  The process retains its PID
- $\rightarrow$  The process is a zombie until its parent cleans it up

## $\rightarrow$  When a process exits, almost all of its resources are

![](_page_39_Picture_8.jpeg)